### Einführung

Willkommen bei der mittlerweile zehnten Auflage von Netzwerke für Dummies, dem Buch für Menschen mit dem dringenden Bedürfnis, ihre Computer und anderen Geräte zu vernetzen, die aber nicht so recht wissen, wie und wo sie dabei anfangen sollen.

Kopieren Sie öfters Tabellen auf Speichersticks oder eines dieser winzigen Micro-SD-HC-Kärtchen und bringen es zu Ihrem Kollegen im Nachbarbüro, damit der einen Blick auf Ihre Dateien werfen kann, wobei es Ihnen unweigerlich durch die Finger rutscht und in den entlegensten Winkel des Raums springt? Ärgert es Sie, dass bei Ihrem Kollegen vom Controlling ein super Laserdrucker am Rechner hängt, oder wollen Sie vom Smartphone aus irgendetwas ausdrucken? Müssen Sie ständig betteln, damit Sie auch mal an den Rechner mit der Kundendatenbank dürfen? Wenn Sie derartige Fragen mit »Ja« beantworten, brauchen Sie - ein Netzwerk (und vielleicht auch noch ein paar weitere nützliche Geräte)!

Vielleicht haben Sie aber auch schon ein Netzwerk. Die Sache hat nur einen kleinen Haken: Man hat Ihnen versprochen, dass es sich in einer Netzwerkumgebung viel einfacher arbeiten lässt, doch stattdessen hat diese Ihr Leben völlig auf den Kopf gestellt. Gerade als Sie sich damit auf dem Schreibtisch einigermaßen vertraut gemacht hatten, kam jemand ins Büro gestürmt, stellte ein kleines Kistchen auf und sagte: »Damit es auch drahtlos geht!« Es ist zum Heulen!

Egal, was vom bisher Gesagten auf Sie zutreffen mag, auf jeden Fall ist dieses Buch das richtige für Sie. Es bietet Ihnen Hilfe in allen Netzwerklagen.

In diesem Buch werden Netzwerkgrundlagen und Netzwerke in einer Sprache beschrieben, die jeder verstehen kann. Außerdem habe ich mich bemüht, das trockene Thema hier und da ein wenig lockerer anzugehen. Ich möchte Ihnen vermitteln, dass das Arbeiten in einer Netzwerkumgebung keine übermenschlichen Fähigkeiten erfordert, sondern eine ganz normale Sache ist. Am Ende dieses Buches werden Sie sagen: »Das war's? Das mache ich doch mit links!«

# Über dieses Buch

Dieses Buch wurde nicht geschrieben, um wie irgendein Krimi streng chronologisch von Anfang bis Ende durchgelesen zu werden. Und wenn ich Sie jemals erwische, dass Sie am Strand liegen und darin lesen oder einen der nicht ganz ernst gemeinten Ratschläge befolgen und es in der elektronischen Variante im Schwimmbad unter Wasser lesen, dann bewerfe ich Sie mit Sand oder halte Ihren Schnorchel zu! Dieses Buch ist eher eine Art Nachschlagewerk. Wenn Sie etwas zu einem bestimmten Thema wissen wollen, nehmen Sie sich das Buch, schlagen es auf und fangen an zu lesen. Jedes Kapitel beleuchtet einen anderen Netzwerkaspekt, wie beispielsweise das Drucken im Netzwerk, das Anschließen der Netzwerkkabel, das Einrichten von Schutzfunktionen, um den »Bösen« keine Chance zu geben. Blättern Sie einfach zum Kapitel, das Sie interessiert, und beginnen Sie zu lesen!

Jedes Kapitel ist in voneinander unabhängige Abschnitte unterteilt, die alle irgendwie mit dem Thema des Kapitels zu tun haben. So finden Sie beispielsweise im Kapitel zur Netzwerkverkabelung auch Antworten auf Fragen wie:

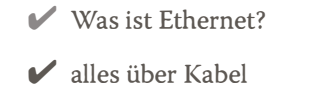

- V' Abschirmen oder nicht
- V' Wandsteckdosen und Anschlusspanels
- V' Switches

Dieses Buch ist kein Lehrbuch, Sie müssen nichts auswendig lernen. Es ist eher ein »Das will ich wissen«-Buch. Sie nehmen es zur Hand, wenn Sie etwas Bestimmtes wissen müssen. Wollen Sie wissen, was lOOBaseT ist? Greifen Sie zu diesem Buch! Wollen Sie wissen, wie sichere Kennwörter aussehen? Nehmen Sie dieses Buch zur Hand! Und wenn Sie keine Fragen haben, lassen Sie's im Regal stehen und machen weiter wie bisher.

#### Wie Sie dieses Buch benutzen sollten

Dieses Buch ist eine Art Nachschlagewerk. Wenn Sie zu einem Thema mehr erfahren möchten, sehen Sie im Inhaltsverzeichnis oder im Index nach.

Wenn Sie etwas eingeben müssen, ist der entsprechende Text im Buch so formatiert:

```
Geben Sie das ein!
```
In diesem Beispiel geben Sie Geben Sie das ein ! über die Tastatur ein und drücken dann die Eingabetaste (die im Buch als  $\leftarrow$  dargestellt ist). In der Regel folgt dann noch eine Erklärung, falls Sie nur Bahnhof verstehen sollten.

Auch auf dem Bildschirm angezeigte Meldungen sind in diesem Format dargestellt:

Eine Meldung von Ihrem freundlichen Netzwerk

Dieses Buch enthält eigentlich alles Wissenswerte über Netzwerke, weshalb Sie nicht noch weitere Bücher zurate ziehen müssen. Wenn Sie jedoch Hilfe zu den aktuellen Versionen von Windows (oder Linux, Android oder macOS) brauchen, sollten Sie sich eines dieser gelb-schwarzen ... *für Dummies-*Bücher zu diesem Thema holen.

## Was Sie nicht lesen müssen

Abgesehen von den Punkten, die Sie sofort in die Praxis umsetzen können, enthält dieses Buch manche Abschnitte, die Sie einfach überspringen können. Einige zusätzliche Fachinfos wurden in eigenständigen Abschnitten untergebracht und meist noch mit dem »Vorsicht Technik«-Symbol gekennzeichnet. Lesen Sie diese Abschnitte nur, wenn Sie mehr Hintergrundwissen erhalten wollen und sicher sind, dass es Sie nicht zu sehr stresst!

### Törichte Annahmen über den Leser

Also, ich nehme mal folgendes an (mal sehen, ob ich richtigliege): Sie arbeiten an einem Computer oder halbwegs ähnlichen Geräten und haben bereits ein Netzwerk oder überlegen sich, ein solches zuzulegen. Ich hoffe, dass Sie jemanden kennen, der etwas mehr von Computern, Tablets und Smartphones versteht als Sie. Mein Anliegen ist es jedoch, Sie von dieser Person unabhängiger zu machen, aber werfen Sie ihre Telefonnummern oder Adressen nicht weg!

Können Mac-Benutzer auch etwas mit diesem Buch anfangen? Ja, selbstverständlich. Auch wenn es in diesem Buch überwiegend um Windows-basierte Rechner in Unternehmensnetzen geht, werden neben den Android-Rechnern auch Linux- und Macintosh-Rechner nicht ganz vergessen. Diese kommen wegen des beschränkten Platzes allerdings hier und da schon etwas kürzer.

Windows 10? Ja, auch das wird behandelt. Sie werden hier eine Menge über die Nutzung dieses Microsoft-Betriebssystems im Netzwerk finden.

#### Symbole, die in diesem Buch verwendet werden

Diese netten kleinen Bildchen am Seitenrand sind nicht nur dafür da, die Seiten etwas aufzulockern, sondern sie haben auch praktische Funktionen:

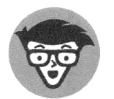

Achtung, detailliertes Fachwissen im Anmarsch! Entscheiden Sie selbst, ob Sie das gerade lesen möchten.

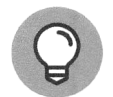

Diesem Symbol sollten Sie besondere Beachtung schenken. Dahinter verbirgt sich immer irgendetwas besonders Nützliches - manchmal eine schnelle Tastenkombination oder ein nicht so bekannter Befehl, der jedoch viel bewirken kann.

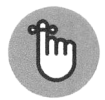

Habe ich Ihnen eigentlich von dem Kurs für Gedächtnistraining erzählt?

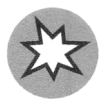

Stopp! Erst lesen, dann weitermachen. Dieses Symbol kennzeichnet Informationen, die Sie vor einer Katastrophe bewahren wollen.

## Wie es weitergeht

Ja, Sie können es schaffen. Mit diesem Buch bewaffnet sind Sie bereit, das schwierige Netzwerkterrain zu betreten. Werfen Sie einen Blick in das Inhaltsverzeichnis und entscheiden Sie, wo Sie anfangen werden. Seien Sie mutig! Seien Sie tapfer! Stürzen Sie sich ins Abenteuer! Und haben Sie auf jeden Fall auch ein bisschen Spaß dabei!